# **Download Adobe Photoshop CS6 Full Version 64bit**

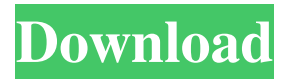

#### **Free Software Download Photoshop 7.0 Full Version Crack+ Activation**

# Managing media When you save images to your computer, they are always saved in the JPEG format, meaning that the file is optimized for faster file transfer and web use. JPEGs store smaller files than other image formats, such as TIFF or RGB, so it makes sense that a JPEG is a good choice for web use. Some people, however, prefer the smaller file sizes of TIFFs or RGB, so you may want to consider saving images in other formats as well. Photoshop Elements 9

#### **Free Software Download Photoshop 7.0 Full Version X64**

Microsoft Paint: The Original Picture Editor I will list the steps to do the same thing with Paint: Paint -> Open -> File Start by clicking on the file. Paint will automatically open the file for you. Paint will display the file in the bottom left of the page. You can zoom in on the image to make changes to it. The first option on the menu bar will be: Color : Choose your desired color with the color wheel Colorize : The Colorize option will turn the pixel colors of the file into other colors, just like the tool that I mentioned above. It will add a black frame around the image, a gradient from black to the color you selected. Reset : Resets the pixels to their original color. Go to: Edit -> Auto-Align Layers Go to the Layers menu and click on the triangles to make sure everything is selected. Click on: Edit -> Copy Go to: Edit -> Paste Go to: Edit -> Paste in Layers Reset : Resets the selected pixels to their original colors. The steps above are basically the same as the ones I listed for Photoshop. Conclusion Photoshop and Paint are both good programs for editing images. This is a matter of taste, but if you use Paint more frequently, it may be a good start. When you have a new image, just remember that you can always open it in Photoshop and use the magic wand tool to select the area of the photo that you want to work with. Depending on how big your new photo is, you can crop it to get a better view, or you can enlarge it to make the background disappear (unless you want to preserve a part of it). It's up to you and how you use the program. But here are some tips to get you started: You can always use Lightroom to open your photo. Using the Command + A keyboard shortcut, you can access all the features that Lightroom can open and work with your image. command + keyboard shortcut, you can access all the features that Lightroom can open and work with your image. Use the handy eye-icon in the top right of the interface (or press F) to cycle through all the available tools. in the top right of the interface (or press F) to cycle through all the 05a79cecff

### **Free Software Download Photoshop 7.0 Full Version**

Super Smash Bros. Tournament Rules The line up for this Smash Tournament will be just like last time, with the exception that it will be a 2 on 2 format. The rules for this are as follows: No Hypers cannot be used. All players must use the Wii U Gamepad. (From what I have seen, none of the players are actually good enough to use the Wii U Pro Controller, and the gamepad is a lot easier to use in that aspect) For doubles, the Wii U Gamepad can be used as long as you are facing opposite of the original owner of the Gamepad. For singles, the Wii U Gamepad will NOT be used. Each player can only pick one character to play as (unless you're playing with another player). Only normal hits and combos (not throw, DI's, or drop). Each set only counts for the round won. No multiple rounds unless it is the last set played on that stage. Each round lasts for 2 minutes, unless there is a sudden death or place change round. Final: Winner will be the last character standing between them and the knock out, or whichever character defeated the previous champion. If there is no winner, a draw will happen. Items: All Items are allowed, including everything. Only 1 item per character. All items carry over from one set to the next. Any character can be used (All Characters, Changes, God, Events, etc). If you use an item card after another player has already used an item card from their hand, you can not play the item card that you just used. Continues: All Characters can use continues with or without the item they are using. It doesn't matter if you use it in the neutral, the first, or even the last hit of your combo. Stalling: Stalling and leaving the game is not allowed. You can ask for a restart, but you will have to play the entire round again. You also cannot ask for a restart because of trash talk. Private Match: Private matches are based on interest. The person who has the most interest in the match will be chosen to play it. The match will take place in the tournament section. The match will take place using the tournament rules. Any items

### **What's New in the?**

Last updated on.From the section Formula 1 Ferrari's Brazilian and Spanish drivers will not attend a meeting with the team over reported engine improprieties this week. Fernando Alonso and Felipe Massa are not expected to attend the pre-season technical conference in Maranello. The Spaniard said "some questions cannot be answered" by him and the Brazilian driver. The meeting aims to close the gap on the dominant Mercedes of which Ferrari is considered one of the three main challengers. What are the allegations? Ferrari has already announced plans to "rebuild" its engine for next season. The team declined to comment on Alonso and Massa's absence. However, "head of engineering" Luca Marmorini, speaking at a launch of a new simulator for engineers that will be made available to the manufacturer teams, admitted that "we have some questions". Marmori added: "It is normal to not have these answers right now. "Ferrari is a team like any other, and they operate as a team. "In Ferrari there are always different opinions. But in a technical meeting there is only one opinion. "So whatever we discuss in a technical meeting, the others in the paddock know that." However, Marmorini stressed that the team was not being "complicit" in the alleged plan, as many had claimed. Mercedes W04 engine Ferrari does not believe it has any direct competition for the world championship in 2014, despite having made a huge step forward compared to 2013. The Italian manufacturer has stated that it is yet to see Mercedes in action and believes that the German car is not capable of beating it. Ferrari is currently around 11.5 seconds behind Mercedes, but its rivals believe there is little it can do to catch up. The Mercedes engine is rumoured to have a power advantage of around 40bhp, but with the tyres dominating, there is little to gain at the high-speed circuits - and McLaren is the only team to have publicly admitted that it will use Mercedes engines in 2014. The V6 turbo-hybrid is also said to be more compact. Motorsport.com understands that the 'B' engine is likely to be introduced at the Spanish Grand Prix - before the F1 International Grand Prix in Monaco on 8 June.

## **System Requirements:**

Minimum specifications: - 1GHz Processor (or slower) - 256MB of RAM - DirectX 9-compatible video card - Windows Vista or Windows 7 - 1280x1024 resolution (800x600 optimal) Recommended specifications: - 1GHz Processor (or faster) - 512MB of RAM - DirectX 10-compatible video card Not Recommended specifications: - 1GHz Processor (or slower

Related links:

<http://marrakechtourdrivers.com/advert/keyman-for-windows-10/>

[https://yezcompare.com/wp-content/uploads/2022/07/Adobe\\_photoshop\\_cs6\\_free\\_download.pdf](https://yezcompare.com/wp-content/uploads/2022/07/Adobe_photoshop_cs6_free_download.pdf)

[https://zohup.com/upload/files/2022/07/RDdfJRU1kjunhY2rXfCu\\_01\\_d48208dca441a29cdf0ba8a3ab69f2ae\\_file.pdf](https://zohup.com/upload/files/2022/07/RDdfJRU1kjunhY2rXfCu_01_d48208dca441a29cdf0ba8a3ab69f2ae_file.pdf) <https://nakvartire.com/wp-content/uploads/2022/07/valojeam.pdf>

[http://www.skyhave.com/upload/files/2022/07/dBUsMmb2RuSLxUR42JwS\\_01\\_aa5824e5702215b80b6dc283bd0e83d5\\_file.p](http://www.skyhave.com/upload/files/2022/07/dBUsMmb2RuSLxUR42JwS_01_aa5824e5702215b80b6dc283bd0e83d5_file.pdf) [df](http://www.skyhave.com/upload/files/2022/07/dBUsMmb2RuSLxUR42JwS_01_aa5824e5702215b80b6dc283bd0e83d5_file.pdf)

<http://implicitbooks.com/advert/adobe-photoshop-cs3-update-serialkey/>

<https://cambodiaonlinemarket.com/wp-content/uploads/2022/07/gilnar.pdf>

[https://ictlife.vn/upload/files/2022/07/Ovp6P4nl6LgBsEwJ2SKd\\_01\\_d48208dca441a29cdf0ba8a3ab69f2ae\\_file.pdf](https://ictlife.vn/upload/files/2022/07/Ovp6P4nl6LgBsEwJ2SKd_01_d48208dca441a29cdf0ba8a3ab69f2ae_file.pdf)

[https://www.hony.nl/wp-content/uploads/How\\_to\\_get\\_Photoshop\\_CS6\\_Full\\_Version\\_For\\_Free\\_Full\\_Version.pdf](https://www.hony.nl/wp-content/uploads/How_to_get_Photoshop_CS6_Full_Version_For_Free_Full_Version.pdf)

[https://wildbienenbox.de/wp-content/uploads/2022/07/How\\_To\\_Learn\\_Photoshop\\_In\\_Hindi.pdf](https://wildbienenbox.de/wp-content/uploads/2022/07/How_To_Learn_Photoshop_In_Hindi.pdf)

<https://estatezone.net/adobe-photoshop-cc-2018-latest-version/>

<https://fernrocklms.com/blog/index.php?entryid=3564>

<https://www.cameraitacina.com/en/system/files/webform/feedback/download-photoshop-cs3-free.pdf>

<https://ead.institutoinsigne.com.br/blog/index.php?entryid=5649>

<https://www.cameraitacina.com/en/system/files/webform/feedback/whygilb518.pdf>

<https://www.steppingstonesmalta.com/photoshop-cs5-full-version/>

<https://expertiniworldtech.com/wp-content/uploads/2022/07/xandbar.pdf>

[https://kitaplargelsin.com/wp-content/uploads/2022/07/border\\_shapes\\_photoshop\\_free\\_download.pdf](https://kitaplargelsin.com/wp-content/uploads/2022/07/border_shapes_photoshop_free_download.pdf)

<https://www.adb.org/system/files/webform/adbi/call-for-papers/watercolor-splash-brush-photoshop-free-download.pdf> <https://www.yesinformation.com/download-adobe-photoshop-2103-free-download/>